## **Timeline SESAO-NST LMS System Development**

## **Part 1**

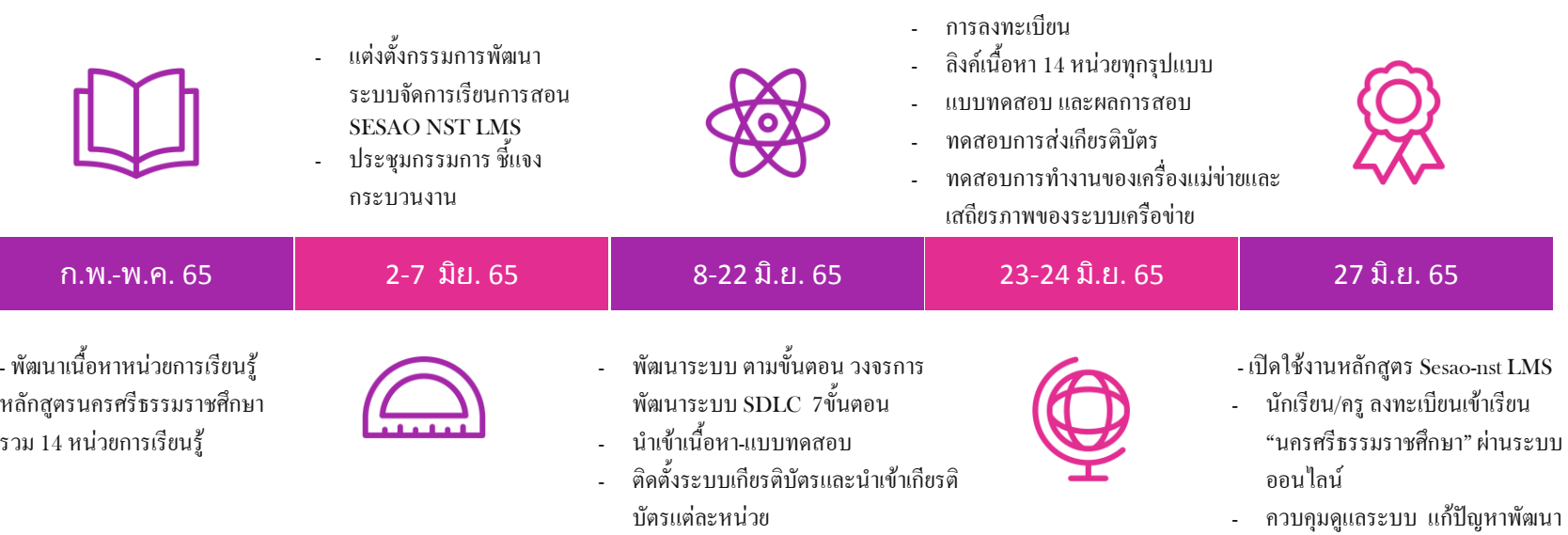

ทดสอบระบบ

- ติดตั้ง OS Linux Cent OS7 และระบบ SESAO NST LMS พร้อม firewall - เชื่อมโยงลิงค์เนื้อหาที่เกี่ยวข้อง คู่มือ

การใช้งาน

- นิเทศติดตาม

## **Timeline SESAO-NST LMS System Development**

ผู้สอบผ่าน

## **Part 2**

เรียนรู้

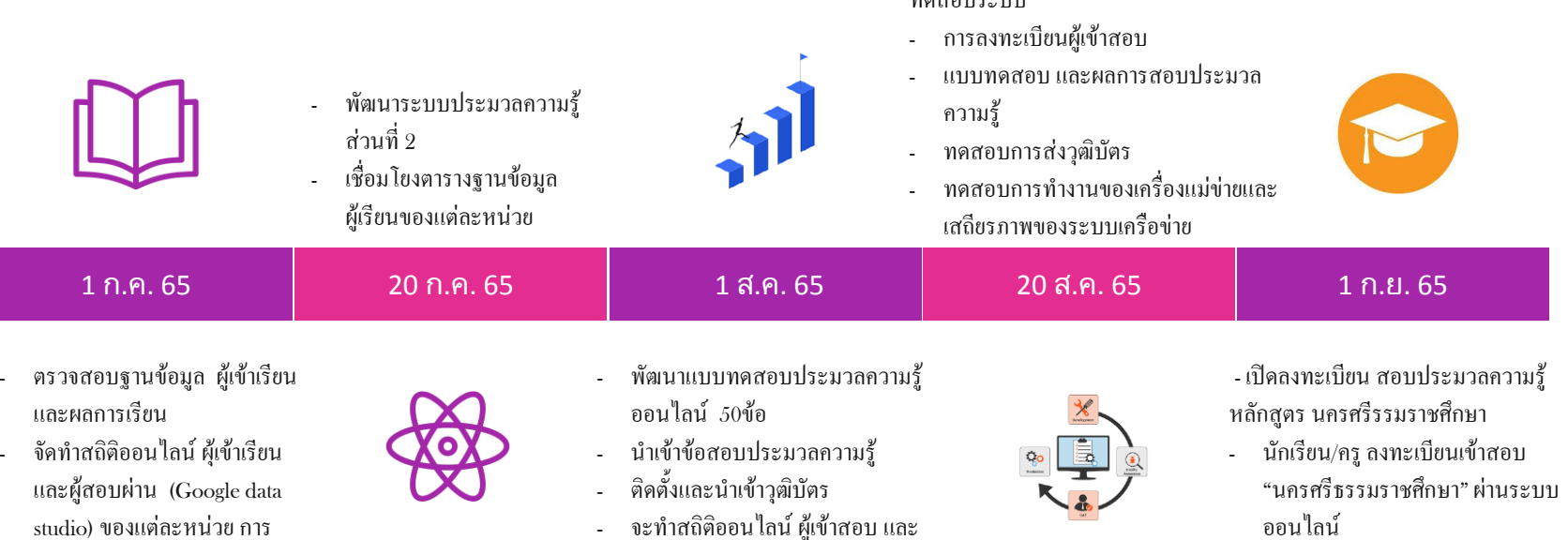

ทดสอบระบบ

- ประมวลผลมอบวุฒิบัตร
- ควบคุมดูแลระบบ แก้ปัญหา